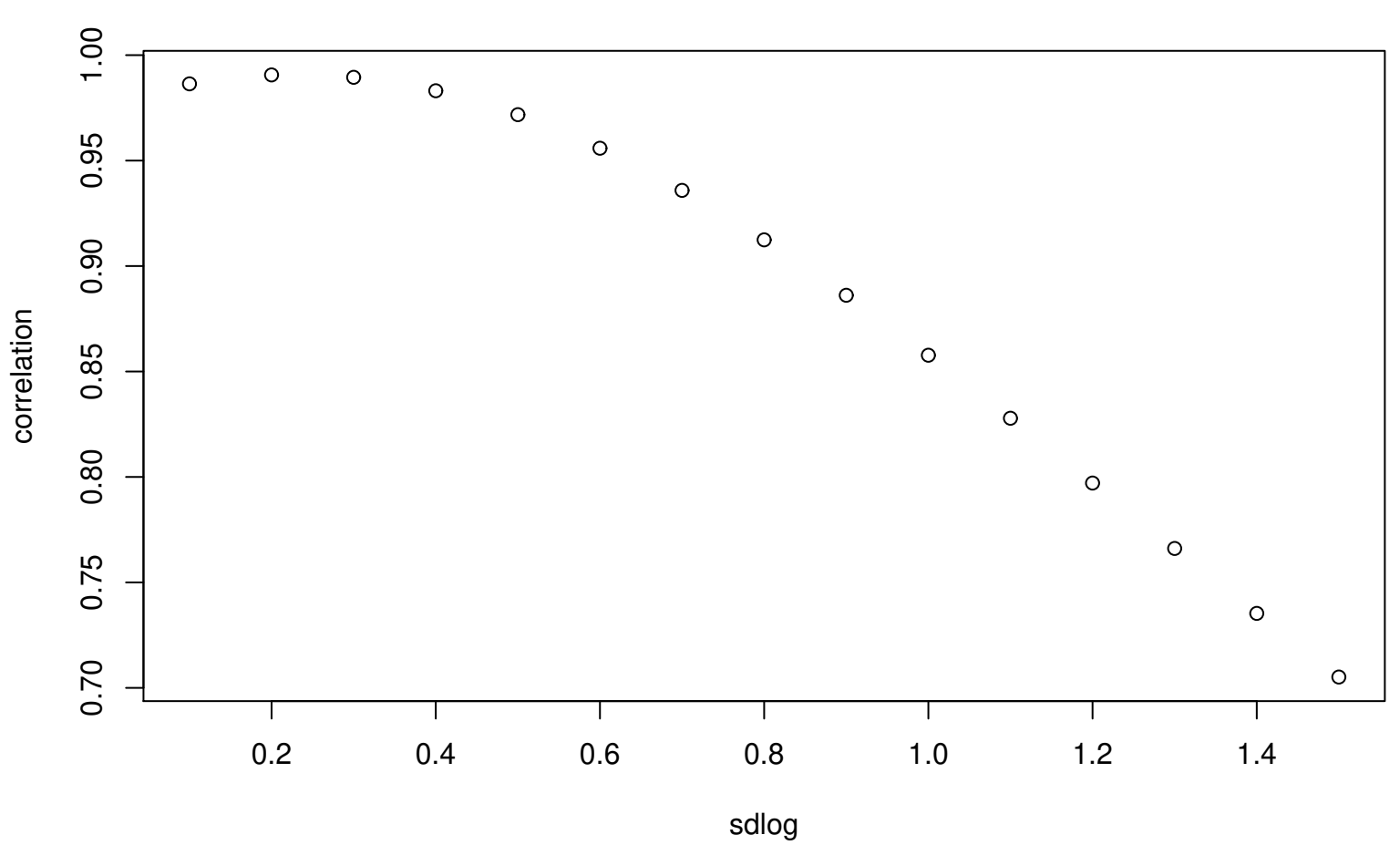

**PPCC Plot − Lognormal**